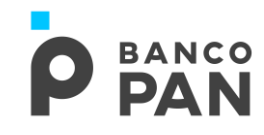

### **AERONAUTICA**

ROTEIRO OPERACIONAL Modalidade: **Empréstimo**

#### **CONDIÇÕES OPERACIONAIS**

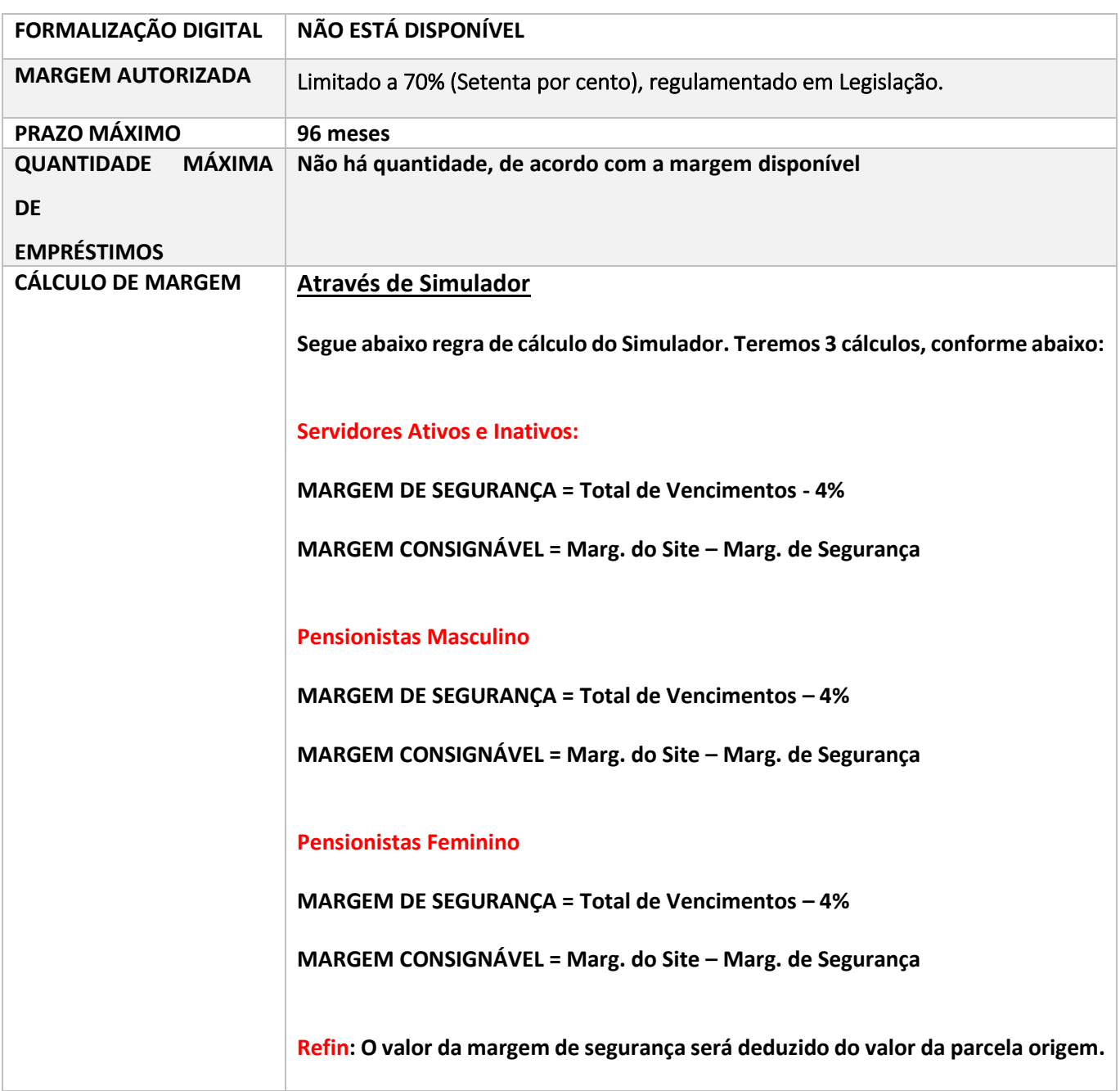

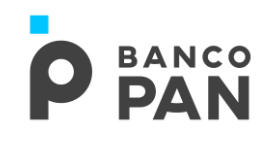

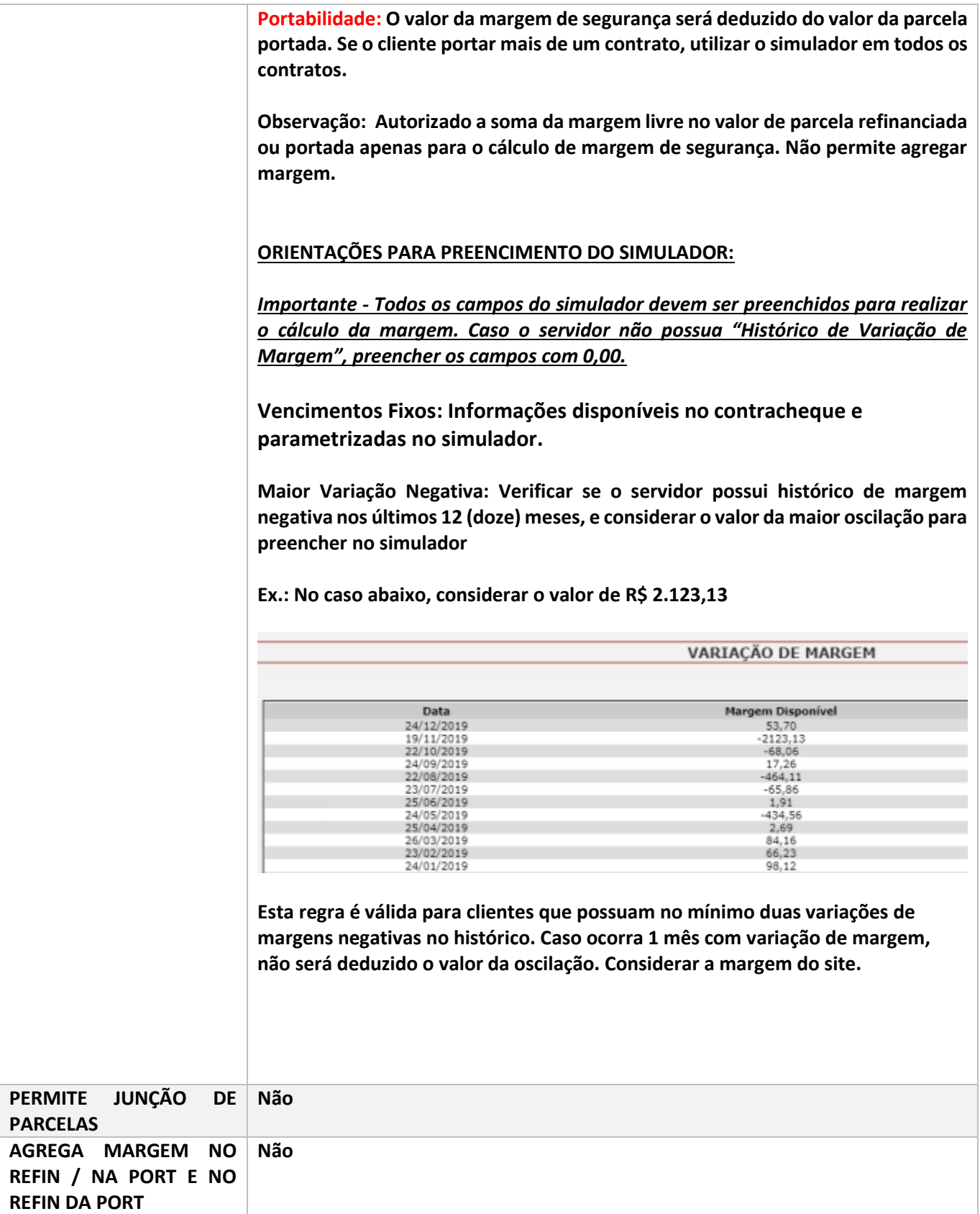

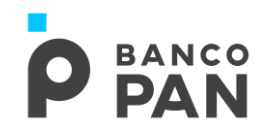

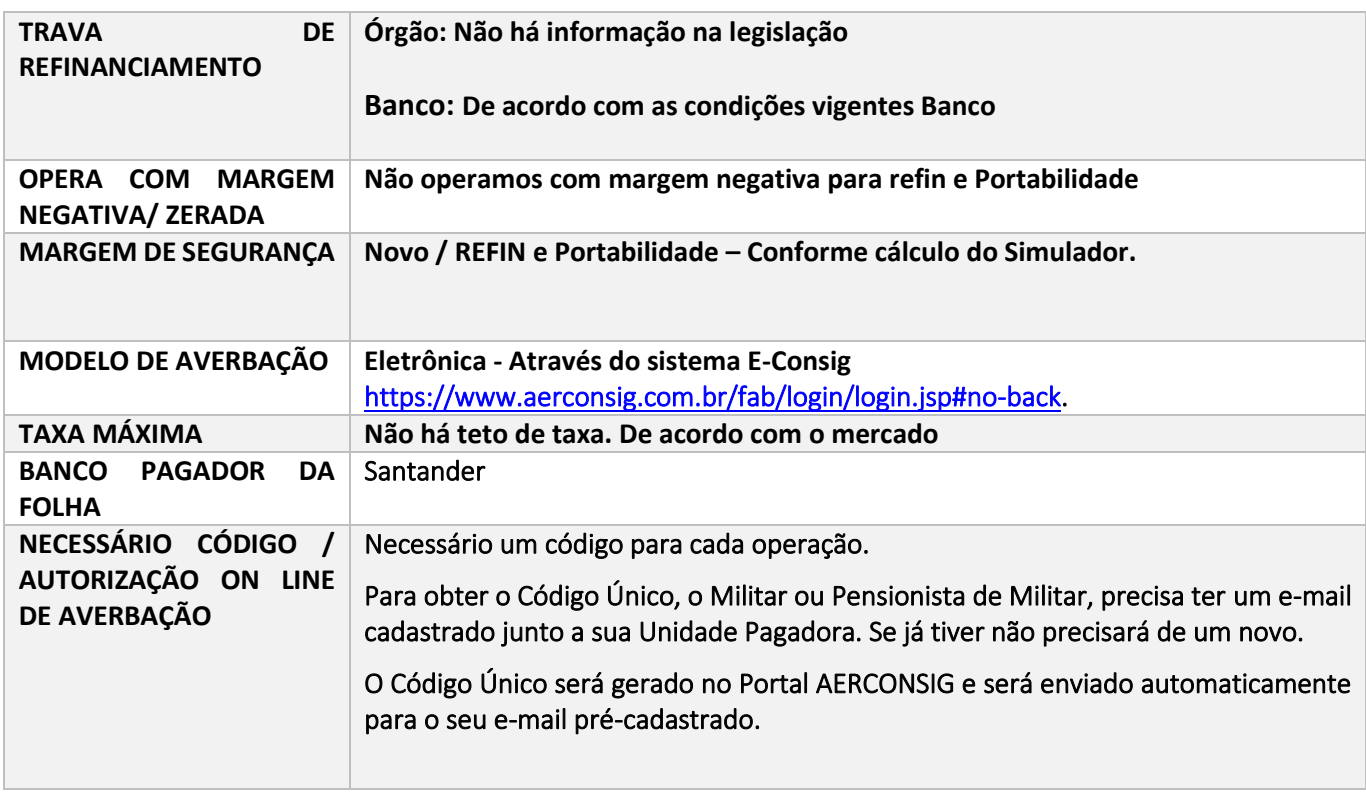

#### **1. 1. PÚBLICO ALVO E REGRAS BÁSICAS**

### 1.1.AUTORIZADOS A CONTRAIR EMPRÉSTIMO

Todos os integrantes da Aeronáutica (Ativos, Inativos ou Pensionistas) estabilizados,

enquadrados em uma das categorias abaixo:

#### LISTA DE SERVIDORES/NOMENCLATURAS QUE PODEM EFETUAR EMPRÉSTIMOS

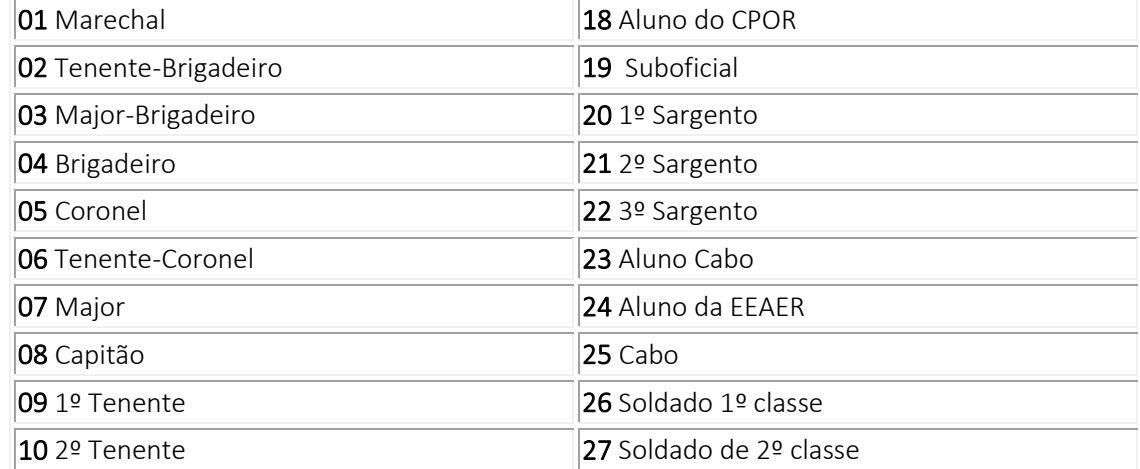

## **BANCO**<br>**DAN**

**AERONAUTICA RO.03.01** Versão: 63 Data da 1º versão: 10.04.2007 Data de Atualização: 27.03.2020

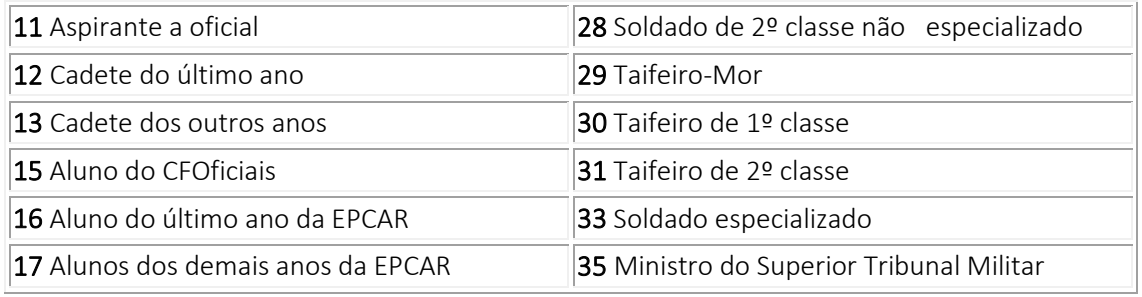

#### 1.2.NÃO AUTORIZADOS A CONTRAIR EMPRÉSTIMO

- Não estabilizados:
- Condição Interdito;
- Militares cujo histórico de liquidação antecipada constar situação interrompido, suspenso por CSE, suspensa, estoque ou encerrado por exclusão.

#### 1.3.IDENTIFICAÇÃO DA SITUAÇÃO FUNCIONAL DO SERVIDOR

A identificação da situação funcional do servidor será realizada através do sistema de consignação.

Se constar como *Estabilizado*, seguir com a proposta.

#### 1.4.MATRÍCULA

Máximo de 06 (seis) caracteres, todos numéricos.

Obs: Para acesso ao site será necessário apenas os 6 números que ficam no meio da matrícula Exemplo: 5 19 **514358** 6

#### **2. 2. DOCUMENTOS PARA PAGAMENTO DA OPERAÇÃO**

#### OPERAÇÃO NORMAL / REFINANCIAMENTO

- Documento de Identificação;
	- ➢ Ativos: Carteira da Aeronáutica dentro do prazo de validade

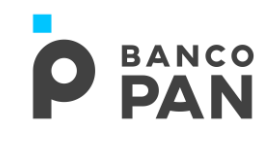

- ➢ Inativos: Carteira da Aeronáutica dentro do prazo de validade ou com prazo indeterminado
- ➢ Pensionistas: Documento de Identificação civil
- Contracheque do último mês;

#### OPERAÇÃO DE PORTABILIDADE

- Documento de Identificação;
	- ➢ Ativos: Carteira da Aeronáutica dentro do prazo de validade
	- ➢ Inativos: Carteira da Aeronáutica dentro do prazo de validade ou com prazo indeterminado
	- ➢ Pensionistas: Documento de Identificação civil
- Cópia do último contracheque;
- Termo de Solicitação de Portabilidade, mod. 02.779-5, devidamente preenchida e assinada.

O crédito de empréstimo concedido deverá ser feito, obrigatoriamente, na conta corrente do Contracheque

#### **3. DOCUMENTOS PARA GUARDA**

#### OPERAÇÃO NOVA / REFINANCIAMENTO / PORTABILIDADE

Conforme Manual de Formalização, observando/acrescentando:

■ ADE - Autorização de Desconto, emitida pelo site, devidamente assinada pelo servidor.

#### **4. REGUA DO CONVÊNIO**

#### **RÉGUA DAS OPERAÇÕES**

#### **AERONAUTICA BANCO RO.03.01** Versão: 63 Data da 1º versão: 10.04.2007 Data de Atualização: 27.03.2020 **Pecces**  $05$  $04$  $\overline{10}$  $\overline{30}$  $\overline{09}$  $\overline{09}$ Mês **WEB** 30 Novembro Dezembro Dezembro Dezembro Janeiro Janeiro Exemplo Carência Mínima: 36 dias Carência Máxima: 65 dias

#### **CALENDÁRIO/TABELA DE REFERÊNCIAS**

As operações realizadas até o dia 04 de cada mês (M0), serão processadas na Folha de Pagamento do mesmo mês (M0).

O vencimento da primeira parcela será no dia 9 do mês subsequente ao processamento da folha (M1).

#### **5. OPERACIONALIZAÇÃO**

#### OPERAÇÃO NORMAL / REFINANCIAMENTO / PORTABILIDADE

#### ORIGINADOR

Ao recepcionar um Militar interessado em contrair uma consignação, o primeiro passo é verificar o vínculo empregatício no contracheque e no site: [https://www.aerconsig.com.br/fab/login/login.jsp#no-back.](https://www.aerconsig.com.br/fab/login/login.jsp#no-back)

As Filias terão acesso para realizar a consulta e reserva de margem no sistema de consignação.

Digitar a proposta no Pancred observando a documentação informada no item 2.

Após a reserva imprimir a ADE (Autorização de Desconto em folha) e solicitar assinatura do cliente.

Caso o valor da reserva de margem realizado esteja incorreto, a Formalização irá cancelar a proposta e realizar a averbação com o valor correto. Desta forma o cliente deverá assinar outra ADE.

#### F O R M A L I Z A Ç Ã O

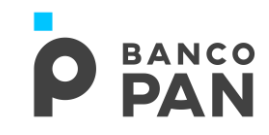

A formalização fará a conferência da documentação digitalizada junto aos dados da proposta. Se ok, averbar a margem e aprovar a proposta no Pancred.

Caso o valor da reserva de margem realizado pelo originador esteja incorreto, a Formalização irá cancelar a proposta e realizar a averbação com o valor correto. Desta forma, o cliente deverá assinar outra ADE.

#### Observação:

Verificar o "Histórico de Liquidação Antecipada. Caso o militar possua algum contrato com as situações: "Interrompido", "Suspenso por CSE", "Encerrado por Exclusão" ou "Estoque" a proposta deverá ser reprovada.

Recusar a proposta sob o motivo: Negado devido Política do Banco.

#### Prazo para deferimento das Operações:

- Novo/Refinanciamento: 5 dias para deferimento
- Portabilidade: Informar saldo: 5 dias / Pagamento: 1 dia / Liquidação: 3 dias. (O site não possui módulo de portabilidade)

#### **6. LIMITES DE CRÉDITO**

Informações publicadas na Política de Concessão de Crédito do Banco Pan.

#### **7. ANEXOS MODELOS DE CONTRACHEQUES**

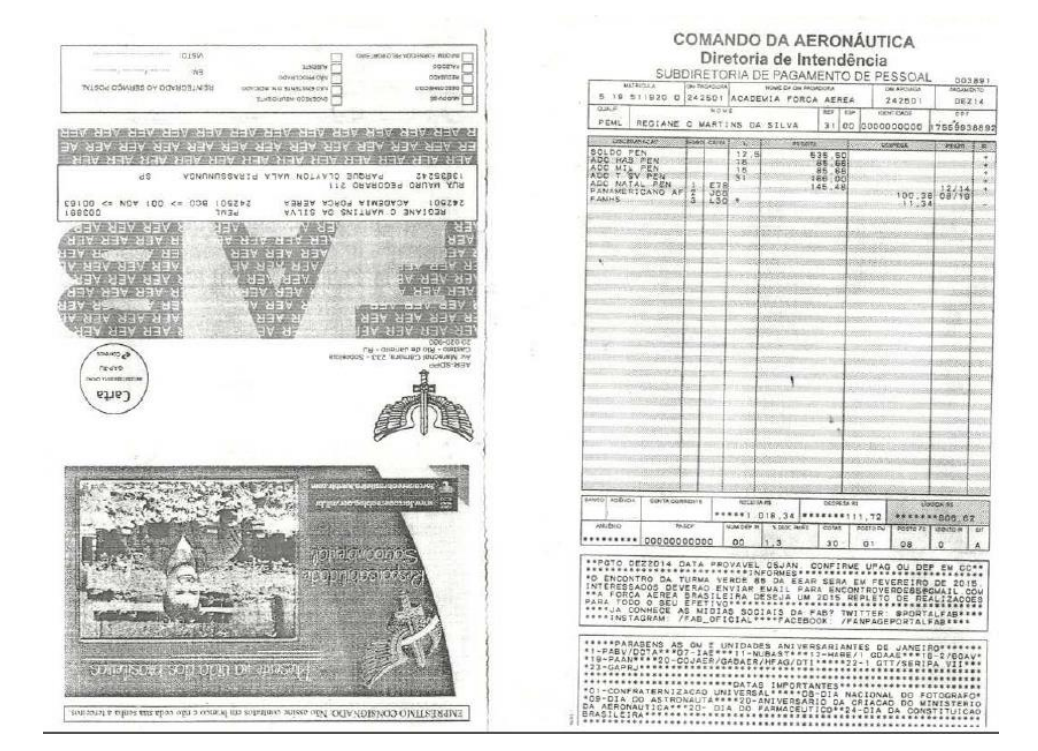

**P** BANCO

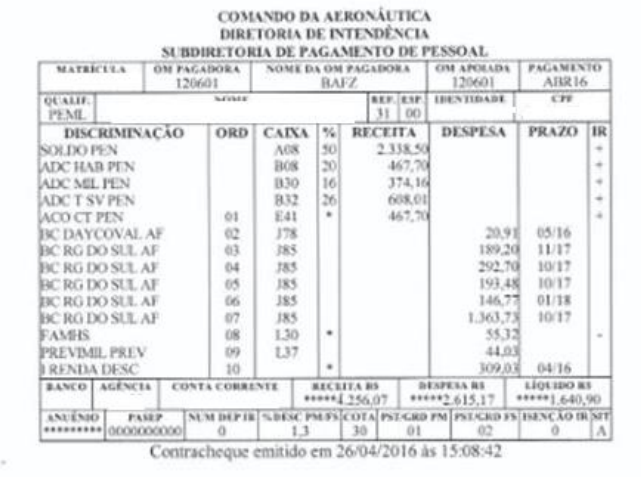

00.394.420/0010-00 **COMANDO DA AERONA UTICA** Ave Borges de Mato, 512 Alto da Balança - CEP. 60415-510  $For this area$ Ceara |

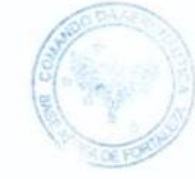

Its EVANDAS &

# **P** BANCO

**AERONAUTICA RO.03.01** Versão: 63 Data da 1º versão: 10.04.2007 Data de Atualização: 27.03.2020

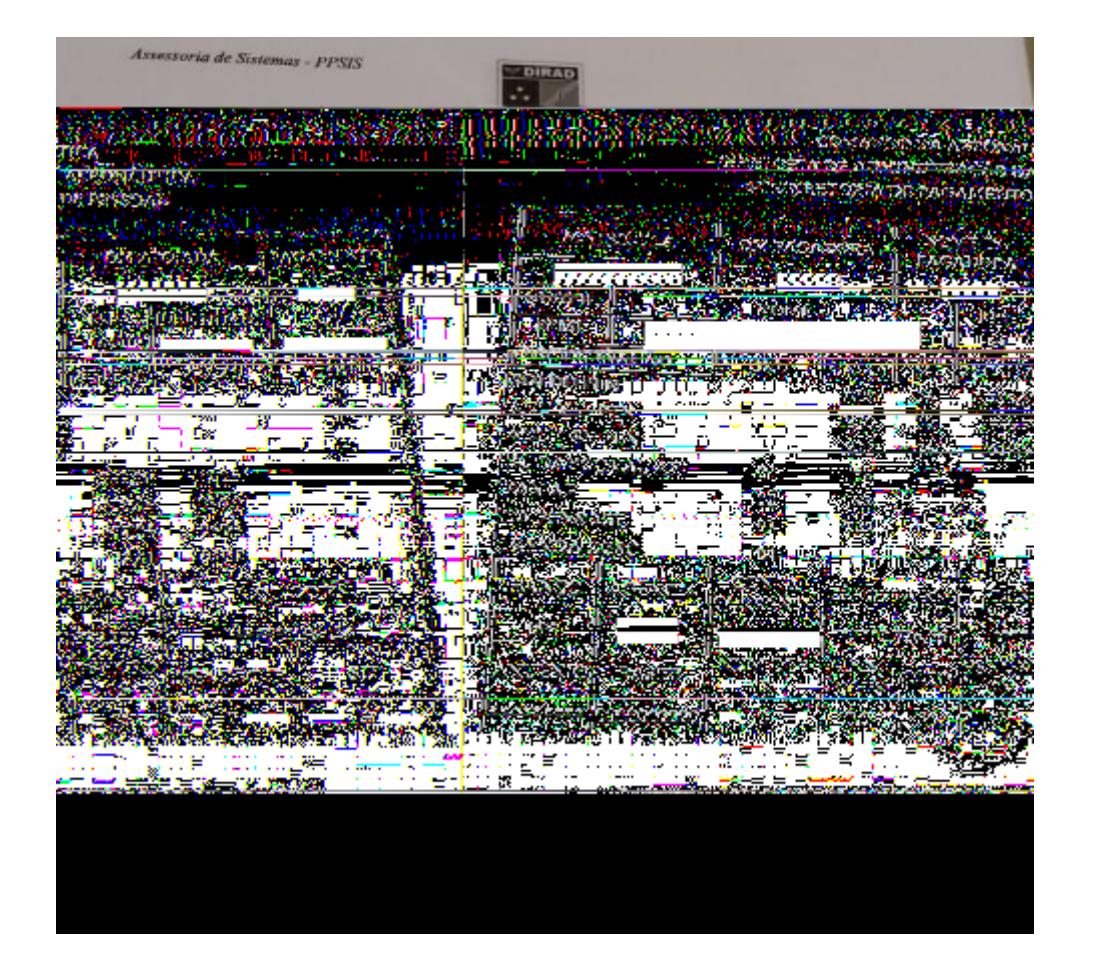

**P** BANCO

## **P** BANCO

**AERONAUTICA RO.03.01** Versão: 63 Data da 1º versão: 10.04.2007 Data de Atualização: 27.03.2020

#### MODELO ADE – SITE DE CONSIGNAÇÃO

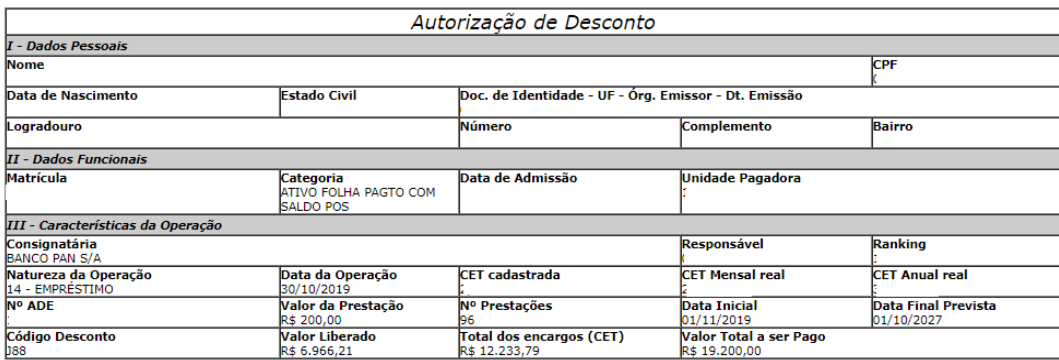

FORMA DE CONTATO: CONTATO PARA DEMANDAS DOS MILITARES: GRANDES CENTROS: 4002-1687 DEMAIS LOCALIDADES: 0800-775-8686

AUTORIZAÇÃO DE DESCONTO: Esta Autorização de Desconto constitui parte integrante do CONTRATO DE EMPRÉSTIMO . A assinatura do MILITAR/PENSIONISTA acarreta<br>a imediata assunção dos direitos e obrigações estipulados no referid

AUTORIZAÇÃO: Autorizo expressamente o BANCO PAN S/A , em caráter irrevogável e irretratável, a fornecer à Central de Risco do Banco Central do Brasil, informações sobre o<br>montante dos débitos e responsabilidade por garanti

**DECLARAÇÃO:** Declaro que o valor da prestação a ser averbado, constante no Quadro III supra, efetivado por meio de uso de senha pessoal, está de conformidade com o<br>pactuado, compreendendo os encargos ali previstos, e que

 $\sim$ 

 $\overline{\phantom{0}}$ 

Fica o COMAER autorizado a consignar as parcelas acordadas em minha folha de pagamento.

 $\overline{a}$  de 20  $\overline{\phantom{a}}$  ,  $\overline{\phantom{a}}$  de  $\overline{\phantom{a}}$ 

MILITAR/PENSIONISTA

CONSIGNATÁRIA